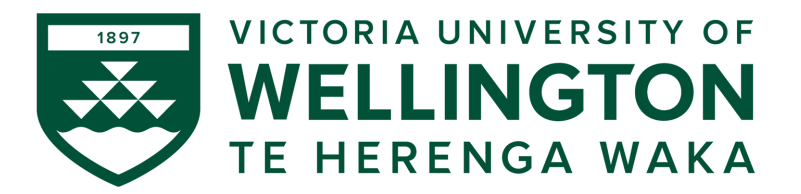

## **CYBR371: SYSTEM AND NETWORK SECURITY 2024– T1**

Arman Khouzani, Mohammad Nekooei

*Lab 2 (4%): Sniffing, Spoofing, and ARP Poisoning*

*Submission Deadline: 23:59:00 (NZST) on Sunday, 31 March 2024*

Instructions: Skim through this document quickly (to get an idea what the questions are about). Carry out the following labs on netlab through nuku (under modules):

- Lab: Investigating ARP poisoning
- Lab: Capturing Network Traffic
- Lab: Packet Crafting with Scapy

Answer the questions in the order they appear in this document. Submit your answer document as a single pdf using the ecs submission link [\(https://apps.ecs.vuw.ac.nz/submit/CYBR371](https://apps.ecs.vuw.ac.nz/submit/CYBR371) ) for Lab2.

## **1 ARP Poisoning & Network Traffic Capturing**

Complete the following labs on netlab (access via Nuku/Modules):

- Lab: Investigating ARP poisoning
- Lab: Capturing Network Traffic
- **Q 1.1** [18 points] Explain the utility of the following settings/commands used in these labs. Provide clear, concise answers with one example scenario highlighting their significance (60 words max per each answer.) [3 points each]
	- (a) Promiscuous mode
	- (b) IP forward field
	- (c) **arpwatch**
	- (d) **urlsnarf**
	- (e) **tcpdump**
	- (f) **netstat**

## **2 Packet Crafting with Scapy**

Go to Nuku of the module and under Modules, complete the following lab:

• Lab: Packet Crafting with Scapy

Then answer the following questions.

- **Q 2.1** [6 points] Explain the utility of the following settings/commands used in this lab concisely – 100 words max per each entry (3 points per each).
	- (a) TTL
	- (b) the **/** Operator (Provide an example)
- **Q 2.2** [16 points] Write the commands in Scapy for the following. Please make sure your Scapy code matches the requirements in each task. Partially correct answers are not accepted. (4 points each):
	- (a) Create and send a TCP packet with the payload "CYBER" with source port of 1234 from the Kali host, and to OWASP BWA host on destination port of 9090. Take a screenshot of the **tcpdump** capture on the destination, confirming your packet was delivered.
	- (b) Create and send an "ICMP echo" packet from the host (Kali) to the destination OWASP BWA. Take a screenshot of the tcpdump capture on the destination confirming your ICMP packet was delivered.
	- (c) Sniff (i.e. capture) ARP traffic on all the interfaces on the host machine (i.e. Kali). Provide a snippet of the screenshot of its output showing it runs as expected.
	- (d) Create and send a spoofed TCP/IP packet (with forged source IP address) from the host (Kali) to the destination machine, OWASP BWA with forged source IP address of **3.1.7.0**. Take a screenshot of the **tcpdump** capture on the destination proving your message was delivered. Briefly explain why the message was not dropped in transmission even though the source IP address does not exist.